# Chapter 4 OWL

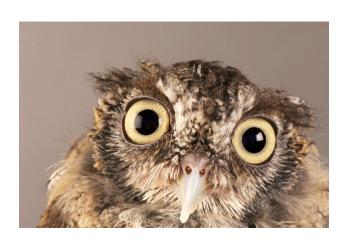

Based on slides from Grigoris Antoniou and Frank van Harmelen

## TL;DR: What is OWL

OWL uses the syntax of RDF but defines new classes and properties, making it more expressive as knowledge representation language

## **Outline**

- 1. A bit of history
- 2. Basic Ideas of OWL
- 3. The OWL Language
- 4. Examples
- 5. The OWL Namespace
- 6. OWL 2

# The OWL Family Tree

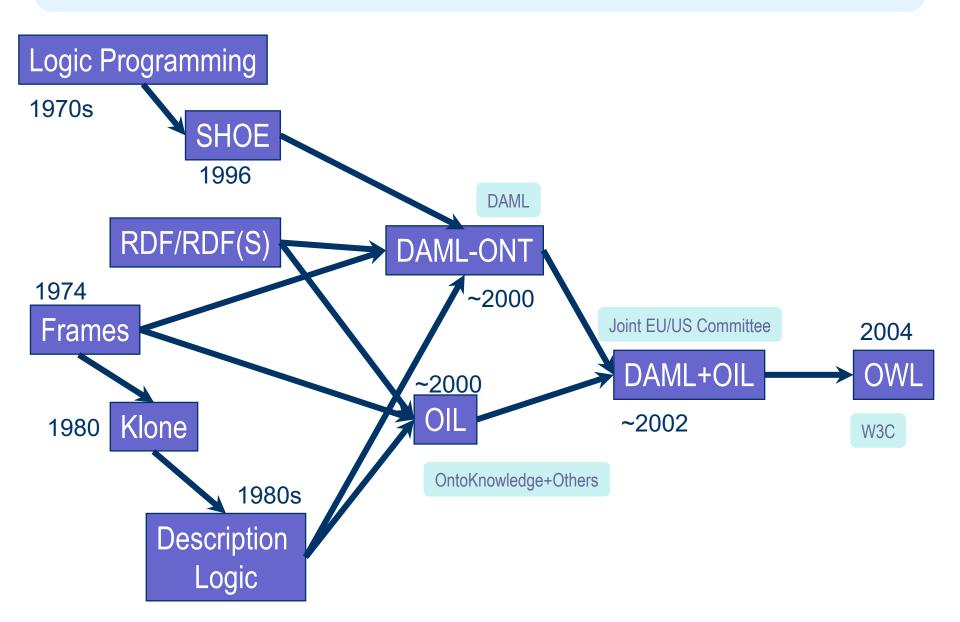

## A Brief History of OWL: OWL

- W3C Recommendation (February 2004)
- Based on March 2001 DAML+OIL specification
- Well defined RDF/XML serializations
- Formal semantics
  - First order logic
  - Relationship with RDF
- Comprehensive test cases for tools/implementations
- Growing industrial take up

#### OWL 2

- An extension of OWL
  - Addressed deficiencies identified by users and developers (at OWLED workshop)
- Based on more expressive DL subset: SROIQ
- W3C working group chartered
  - http://www.w3.org/2007/OWL/wiki/OWL\_Workingg\_Group
  - Became W3C recommendation Oct. 2009
- Supported by popular OWL tools
  - Protégé, TopBraid, FaCT++, Pellet, ...

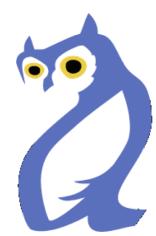

## **Outline**

- 1. A bit of history
- 2. Basic Ideas of OWL
- 3. The OWL Language
- 4. Examples
- 5. The OWL Namespace
- 6. OWL 2

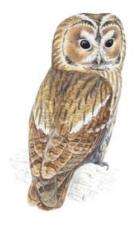

# **Ontology and Data**

- Philosophy: <u>Ontologies</u> are models of what exists in the world (kinds of things, relations, events, properties, etc.)
  - -Information systems: a schema for info. or data
  - KR languages: model of classes & relations/properties
     & associated axioms, e.g., subPropertyOf is transitive
- Data is information about individual instances expressed with terms in the ontology
  - Some instances might be considered part of the ontology (e.g., God, George Washington, Baltimore)

## **Requirements for Ontology Languages**

- Ontology languages let users write explicit, formal conceptualizations of domain models
- Requirements:
  - well-defined syntax
  - efficient reasoning support
  - formal semantics
  - sufficient expressive power
  - convenience of expression

## **Expressive Power vs. Efficient Reasoning**

- Always a tradeoff between expressive power and efficient reasoning support
- The richer the language, the more inefficient the reasoning support becomes (in general)
- Reasoning can be <u>undecidable</u> or semi-decidable and even if decidable can be exponentially hard
- We need a compromise between:
  - Language supported by reasonably efficient reasoners
  - Language that can express large classes of ontologies and knowledge

## Kinds of Reasoning about Knowledge

#### Class membership

If x is an instance of a class C, and C is a subclass of D, then we can infer that x is an instance of D

#### Equivalence of classes

If class A is equivalent to class B, and class B is equivalent to class C, then A is equivalent to C, too

#### Consistency

- X is an instance of classes A and B, but A and B are disjoint
- This is an indication of an error in the ontology or data

#### Classification

Certain property-value pairs are a sufficient condition for membership in a class A; if an individual x satisfies such conditions, we conclude that x must be an instance of A

## **Uses for Reasoning**

#### Reasoning support is important for

- Deriving new relations and properties
- Automatically classifying instances in classes
- Checking consistency of ontology and knowledge
- checking for unintended relationships between classes

#### Checks like these are valuable for

- designing large ontologies, where multiple authors are involved
- integrating and sharing ontologies from various sources

## **Reasoning Support for OWL**

- Semantics is a prerequisite for reasoning support
- Formal semantics and reasoning support usually provided by
  - mapping an ontology language to known logical formalism
  - using automated reasoners that already exist for those formalisms
- OWL is (partially) mapped to a description logic
   DLs are a subset of logic for which efficient reasoning support is possible

## **RDFS's Expressive Power Limitations**

## Local scope of properties

- rdfs:range defines range of a property (e.g., eats) for all instances of a class
- In RDF Schema we can't declare range restrictions that apply to only some
- E.g., animals eat living\_things but cows only eat plants
- :eat rdfs:domain :animal; range :living\_thing:eat rdfs:domain :cow; range :plant

# **RDFS's Expressive Power Limitations**

#### Disjointness of classes

 Sometimes we wish to say that classes are disjoint (e.g. male and female)

#### Boolean combinations of classes

- We may want to define new classes by combining other classes using union, intersection, and complement
- E.g., person equals union of male and female classes
- E.g., weekdays equals set {:Monday, ... :Sunday}

# **RDFS's Expressive Power Limitations**

## Cardinality restrictions

 E.g., a person has exactly two parents, a course is taught by at least one lecturer

## Special characteristics of properties

- Transitive property (like "greater than")
- Unique property (like "is mother of")
- A property is the inverse of another property (like "eats" and "is eaten by"

## **Combining OWL with RDF Schema**

- Ideally, OWL would extend RDF Schema
  - Consistent with the layered architecture of the Semantic Web
- But simply extending RDF Schema works against obtaining expressive power and efficient reasoning
  - Combining RDF Schema with logic leads to uncontrollable computational properties
- OWL uses RDF and most of RDFS

## **Three Species of OWL 1**

- W3C'sWeb Ontology Working Group defined
   OWL as three different sublanguages:
  - OWL Full
  - OWL DL
  - OWL Lite
- Each sublanguage geared toward fulfilling different aspects of requirements

## **OWL Full**

- It uses all the OWL languages primitives
- It allows the combination of these primitives in arbitrary ways with RDF and RDF Schema
- OWL Full is fully upward-compatible with RDF, both syntactically and semantically
- OWL Full is so powerful that its reasoning is undecidable
  - No complete reasoning support

## Soundness and completeness

- A sound reasoner only makes conclusions that logically follow from the input, i.e., all of its conclusions are correct
  - We typically require our reasoners to be sound
- A complete reasoner can make all conclusions that logically follow from the input
  - We cannot guarantee complete reasoners for full FOL and many subsets
  - So, we can't do it for OWL Full

#### **OWL DL**

- OWL DL (Description Logic) is a sublanguage of OWL Full that restricts application of the constructors from OWL and RDF
  - Application of OWL's constructors to each other is disallowed
  - It corresponds to a well studied description logic
- OWL DL permits efficient reasoning support
- But we lose full compatibility with RDF
  - Not every RDF document is a legal OWL DL document
  - Every legal OWL DL document is a legal RDF document

#### **OWL Lite**

- An even further restriction limits OWL DL to a subset of the language constructors
  - E.g., OWL Lite excludes enumerated classes,
     disjointness statements, and arbitrary cardinality
- The advantage of this is a language that is easier to
  - grasp, for users
  - implement, for tool builders
- The disadvantage is restricted expressivity

#### **OWL Compatibility with RDF Schema**

- All varieties of OWL use RDF for their syntax
- Instances are declared as in RDF, using RDF descriptions
- OWL constructors are specialisations of theirRDF counterparts
- OWL classes and properties have additional constraints

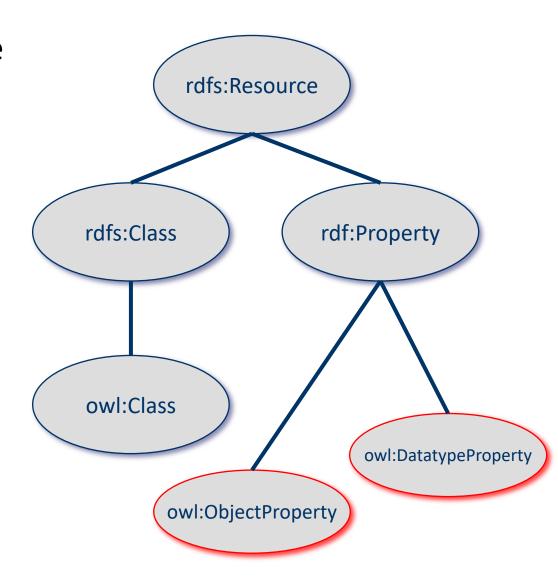

## **Outline**

- 1. A bit of history
- 2. Basic Ideas of OWL
- 3. The OWL Language
- 4. Examples
- 5. The OWL Namespace
- 6. Future Extensions

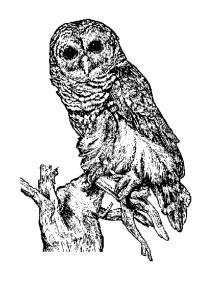

## **OWL Syntactic Varieties**

- OWL builds on RDF and uses RDF's serializations
- Other syntactic forms for OWL have also been defined:
  - Alternative, more readable serializations

## **OWL XML/RDF Syntax: Header in Turtle**

- @prefix owl: <http://www.w3.org/2002/07/owl#> .
  @prefix rdf: <http://www.w3.org/1999/02/22-rdf-syntax-ns#> .
  @prefix rdfs: <http://www.w3.org/2000/01/rdf-schema#> .
  @prefix xsd: <http://www.w3.org/2001/ XLMSchema#> .
- OWL documents are RDF documents
- and start with a typical declaration of namespaces
- W3C owl recommendation has the namespace http://www.w3.org/2002/07/owl#"

## owl:Ontology

```
<> a owl:Ontology;
rdfs:comment "Example OWL ontology";
owl:priorVersion <a href="http://example.org/uni-ns-old">http://example.org/uni-ns-old</a>;
owl:imports <a href="http://example.org/persons">http://example.org/persons</a>;
rdfs:label "University Ontology".
```

- owl:imports, a transitive property, indicates that the document commits to all of the terms as defined in its target
- owl:priorVersion points to an earlier version of this document

#### **OWL Classes**

```
:AssociateProfessor a owl:Class;
owl:disjointWith (:Professor :AssistantProfessor).
```

- Classes are defined using owl:Class
  - owl:Class is a subclass of rdfs:Class
- Owl:Class is disjoint with datatypes (aka literals)
- Disjointness is defined using owl:disjointWith
  - Two disjoint classes are can share no instances

## **Another Example**

:Man rdfs:subClassOf foaf:Person .

:Woman rdfs:subClassOf foaf:Person .

:Man owl:disjointWith:Woman.

#### **Questions:**

- Is :Man an rdfs:Class or a owl:Class?
- Why don't we need to assert that :Man is some kind of class?
- Do we need to assert the disjointness both ways?
- What happens of we assert :bob a :Man; a :Woman?

# <u>Protégé</u>

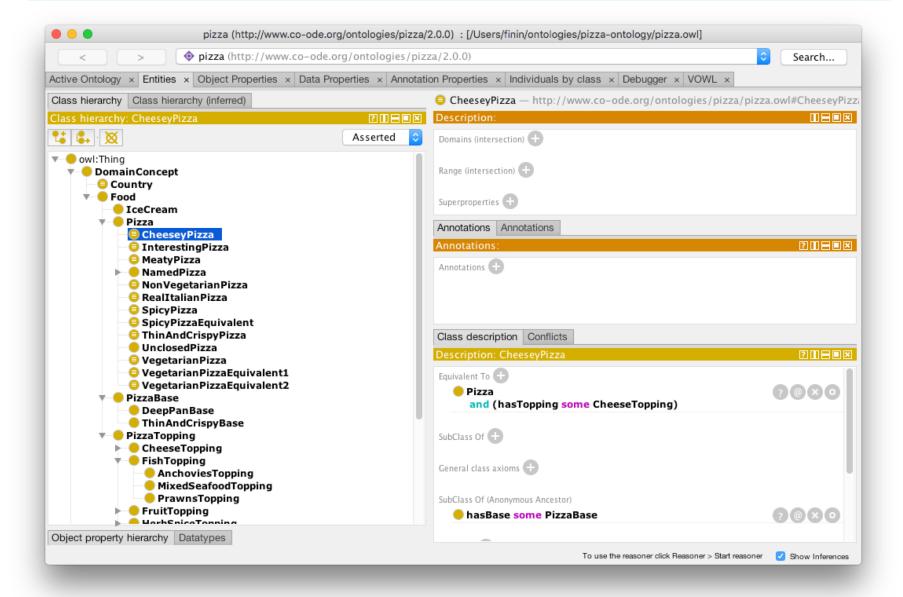

# **StarDog**

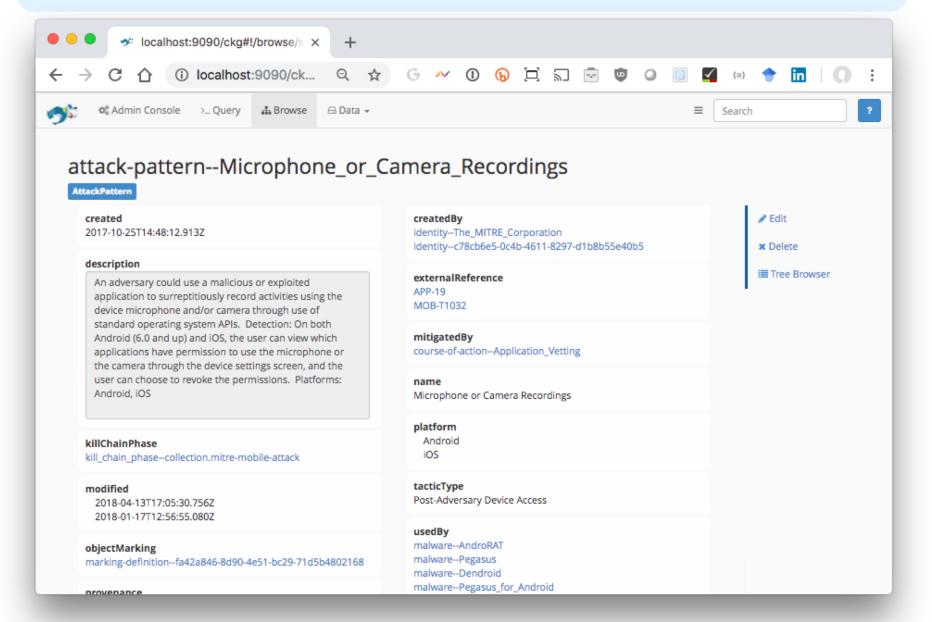

#### **OWL Classes**

- :Faculty a owl:Class; owl:equivalentClass :AcademicStaffMember .
- owl:equivalentClass asserts two classes are equivalent
  - -Each must have the same members
- owl:Thing is the most general class, which contains everything
  - i.e., every owl class is rdfs:subClassOf owl:Thing
- •owl:Nothing is the empty class
  - i.e., owl:NoThing is rdfs:subClassOf every owl class

## **OWL Properties**

- OWL has two kinds of properties
- Object properties relate objects to other objects
  - owl:ObjectProperty, e.g. isTaughtBy, supervises
- Data type properties relate objects to datatype values
  - owl:DatatypeProperty, e.g. phone, title, age, ...
- These were made separate to make it easier to create sound and complete reasoners

## **Datatype Properties**

 OWL uses XML Schema data types, exploiting the layered architecture of the Semantic Web

```
:age a owl:DatatypeProperty;

rdfs:domain foaf:Person;

rdfs:range xsd:nonNegativeInteger .
```

# **OWL Object Properties**

Typically user-defined data types

```
:isTaughtBy a owl:ObjectProperty;

rdfs:domain :Course;

rdfs:range :AcademicStaffMember;

rdfs:subPropertyOf :involves .
```

# **Inverse Properties**

```
:teaches a owl:ObjectProperty;
  rdfs:range :Course;
  rdfs:domain:AcademicStaffMember;
  owl:inverseOf:isTaughtBy.
Or just
:teaches owl:inverseOf :isTaughtBy .
A partial list of axioms:
 owl:inverseOf rdfs:domain owl:ObjectProperty;
  rdfs:range owl:ObjectProperty;
  a owl:SymmetricProperty.
 {P \text{ owl:inverseOf ?Q. ?S ?P ?O} => {P ?Q ?S}.}
 {?P owl:inverseOf ?Q. ?P rdfs:domain ?C} => {?Q rdfs:range ?C}.
 {?A owl:inverseOf ?C. ?B owl:inverseOf ?C} => {?A rdfs:subPropertyOf ?B}.
```

### **Equivalent Properties**

:lecturesIn owl:equivalentProperty:teaches.

- Two properties have the same extension
  - Intention vs. extension
  - Extension of a property is all of the subject-object pairs it holds between
- Axioms

```
{ ?A rdfs:subPropertyOf ?B.
  ?B rdfs:subPropertyOf ?A.}
<=> {?A owl:equivalentProperty ?B.}.
```

- Declare that class C satisfies certain conditions
  - All instances of C satisfy the conditions
- Equivalent to: C is subclass of a class C', where
   C' collects all objects that satisfy the conditions (C' can remain anonymous)
- •Example:
  - People whose sex is male and have at least one child whose sex is female and whose age is six
  - Things with exactly two arms and two legs

- owl:Restriction element describes such a class
- Element has an owl:onProperty element and one or more restriction declarations
- One type defines cardinality restrictions

A Parent must have at least one child

:Parent rdfs:subClassOf

[a owl:Restriction;

owl:onProperty:hasChild;

owl:minCardinalityQ "1"].

 This statement defines Parent as any Person who has at least one child

```
:Parent owl:equivalentClass
owl:intersectionOf (:Person
[a owl:Restriction;
owl:onProperty :hasChild;
owl:minCardinalityQ "1"])
```

Note the Turtle syntax:C1 owl:intersectionOf (:C2 :C3 :C4) .

- Other restriction types defines constraints on the kinds of values the property may take
  - owl:allValuesFrom specifies universal quantification
  - owl:hasValue specifies a specific value
  - owl:someValuesFrom specifies existential quantification

#### owl:allValuesFrom

- Describe a class where all of the values of a property match some requirement
- E.g., Math courses taught by professors.

```
[a :mathCourse,
     [a owl:Restriction;
     owl:onProperty :isTaughtBy;
     owl:allValuesFrom :Professor] ].
```

# Offspring of people are people

```
:Person a owl:Class,

rdfs:subClassOf

[ a owl:Restriction;

 owl:onProperty bio:offspring;

 owl:allValuesFrom :Person] .
```

# Offspring of people are people

```
:Person a owl:Class,

rdfs:subClassOf

[ a owl:Restriction;

 owl:onProperty bio:offspring;
 owl:allValuesFrom :Person] .
```

"The class of things, all of whose offspring are people"

:Person things, all of whose offspring are people

# Offspring of people are people

```
:Person a owl:Class;

rdfs:subClassOf

[ a owl:Restriction;
 owl:allValuesFrom :Person;
 owl:onProperty bio:offspring ] .

:john a :Person; bio:offspring :mary
```

#### What follows?

```
:Person rdfs:subClassOf
  [owl:allValuesFrom :Person;
  owl:onProperty bio:offspring].
555
:bio:offspring rdfs:domain :animal;
            rdfs:range :animal.
555
:alice a foaf:Person;
     bio:offspring:bob.
555
:carol a foaf:Person.
:don bio:offspring :carol.
```

#### What follows?

```
:Person rdfs:subClassOf
  [owl:allValuesFrom :Person;
  owl:onProperty bio:sprungFrom].
bio:sprungFrom rdfs:domain :animal;
               rdfs:range :animal;
               owl:inverse bio:offspring.
:carol a foaf:Person.
:don bio:offspring :carol.
333
```

#### owl:hasValue

- Describe a class with a particular value for a property
- E.g., Math courses taught by Professor Longhair

```
# Math courses taught by :longhair [rdfs:subclassOf:mathCourse; [a owl:restriction; owl:onProperty:isTaughtBy; owl:hasValue:longhair].
```

#### **Questions:**

- Does this say all math courses are taught by :longhair?
- Does it say that there are some courses taught by :longhair?
- Can all classes, however defined, by paraphrased by a noun phrase in English?

### A typical example

```
:Male owl:equivalentClass
owl:intersectionOf
(:Person,
    [a owl:Restriction;
    owl:onProperty :sex;
    owl:hasValue "male"] ).
```

### A typical example

```
:Male owl:equivalentClass
owl:intersectionOf
(:Person,
    [a owl:Restriction;
    owl:onProperty :sex;
    owl:hasValue "male"] ).
```

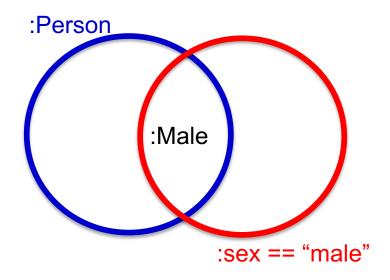

Classes are sets in OWL

#### What follows?

```
:ed a :Male?
555
:frank a foaf:Person; :sex "male".
555
:gerry a foaf:Person; :sex "male"; :sex "female".
```

#### owl:someValuesFrom

- Describe class requiring it to have at least one value for a property matching a description
- E.g., Academic staff members who teach an undergraduate course

```
[ a :academicStaffMember;
    a [owl:onProperty :teaches;
    owl:someValuesFrom :undergraduateCourse] ]
```

# **Cardinality Restrictions**

- We can specify minimum and maximum number using owl:minCardinality & owl:maxCardinality
  - Courses with fewer than 10 students
  - Courses with between 10 and 100 students
  - Courses with more than 100 students
- Can specify a precise number by using the same minimum and maximum number
  - Courses with exactly seven students
- For convenience, OWL offers also owl:cardinality
  - E.g., exactly N

# **Cardinality Restrictions**

E.g. courses taught be at least two people

### What does this say?

```
:Parent owl:equivalentClass
[a owl:Restriction;
owl:onProperty :hasChild;
owl:minCardinality "1"^^xsd:integer].
```

#### **Questions:**

- Must parents be humans?
- Must their children be humans?

# **Definition of a parent**

The parent class is equivalent to the class of things that have at least one child

All(x): Parent(x)  $\Leftrightarrow$  Exisits(y) hasChild(x, y)

If hasChild is defined as having Person as it's domain, then Parents are also people.

### **Special Properties**

- owl:TransitiveProperty (transitive property)
  - E.g. "has better grade than", "is ancestor of"
- •owl:SymmetricProperty (symmetry)
  - E.g. "has same grade as", "is sibling of"
- owl:FunctionalProperty defines a property that has at most one value for each object
  - E.g. "age", "height", "directSupervisor"
- owl:InverseFunctionalProperty defines a property for which two different objects cannot have the same value

# **Special Properties**

hasSameGradeAs

a owl:ObjectProperty, owl:SymmetricProperty;

rdfs:domain student;

rdfs:range student.

#### **Boolean Combinations**

- We can combine classes using Boolean operations (union, intersection, complement)
- Negation is introduced by the complementOf,
   e.g., courses not taught be staffMembers

```
[ a :course,
   owl:Restriction;
   owl:onProperty :teaches;
   owl:allValuesFrom [a owl:Class;
        owl:complementOf :staffMember]
```

#### **Boolean Combinations**

- The new class is not a subclass of the union, but rather equal to the union
  - We have stated an equivalence of classes
- E.g., university people is the union of staffMembers and Students

```
:peopleAtUni
  owl:equivalentClass
  owl:unionOf (:staffMember :student) .
```

#### **Boolean Combinations**

E.g., CS faculty is the intersection of faculty and things that belongTo the CS Department.

```
:facultyInCS owl:equivalentClass
 owl:intersectionOf
  (:faculty
   [ a owl:Restriction;
    owl:onProperty:belongsTo;
    owl:hasValue:CSDepartment]
```

### **Nesting of Boolean Operators**

E.g., administrative staff are staff members who are not faculty or technical staff members

:adminStaff owl:equivalentClass

owl:intersectionOf

(:staffMember

[a owl:Class;

owl:complementOf [a owl:Class;

owl:equivalentClass

owl:unionOf (:faculty :techSupportStaff)]])

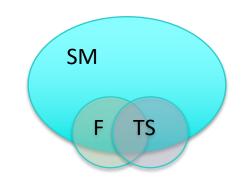

#### **Enumerations with owl:oneOf**

E.g., a thing that is either Monday, Tuesday, ...

```
[a owl:Class;
owl:oneOf (:Monday
      :Tuesday
      :Wednesday
      :Thursday
      :Friday
      :Saturday
      :Sunday) ]
```

#### **Declaring Instances**

Instances of OWL classes are declared as in RDF

```
:john
    a :academicStaffMember;
    uni:age 39^^xsd:integer .
```

### No Unique-Names Assumption

- OWL does not adopt the unique-names assumption of database systems
  - That two instances have a different name or ID does not imply that they are different individuals
- •Suppose we state that each course is taught by at most one staff member, and that a given course is taught by #949318 and is taught by #949352
  - An OWL reasoner does not flag an error
  - Instead it infers that the two resources are equal

# **Distinct Objects**

To ensure that different individuals are recognized as such, we must explicitly assert their inequality:

:john owl:differentFrom :mary .

### **Distinct Objects**

OWL provides a shorthand notation to assert the pairwise inequality of all individuals in a given list

[a owl:allDifferent;

owl:distinctMembers (:alice :bob :carol :don) ].

### **Data Types in OWL**

 XML Schema provides a mechanism to construct user-defined data types

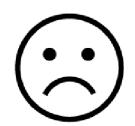

- E.g., the data type of adultAge includes all integers greater than 18
- Such derived data types can't be used in OWL
  - The OWL reference document lists all the XML
     Schema data types that can be used
  - These include the most frequently used types such as string, integer, Boolean, time, and date.

### **Inferring Distinctness**

An ontology may provide **many** ways to infer that individuals as distinct from what's known about them, e.g. they

- Belong to sets known to be disjoint (e.g., :Man, :Woman)
   :pat1 a :man. :pat2 a :woman. :Man owl:disjointWith :Woman.
- Have inverse functional properties with different values :pat1 :ssn "249148660" . :pat2 :ssn "482962271" .
   :ssn a InverseFunctionalProperty .
- Have different values for a functional property
   :pat1 :ssn "249148660" . :pat2 :ssn "482962271" .
   :ssn a InverseFunctionalProperty .
- Are connected with an irreflexive relation
   :pat1 :hasChild :pat2. :hasChild a owl:IrreflexiveProperty .

#### **Combination of Features in OWL Profiles**

- In different OWL languages there are different sets of restrictions regarding the application of features
- In OWL Full, all the language constructors may be used in any combination as long as the result is legal RDF
- •OWL DL removes or restricts some features to ensure that complete reasoning is *tractable* or to make reasoning implementations easier

#### Restriction of Features in OWL DL

#### Vocabulary partitioning

Any resource is allowed to be only a class, a data type, a data type property, an object property, an individual, a data value, or part of the built-in vocabulary, and not more than one of these

#### Explicit typing

The partitioning of all resources must be stated explicitly (e.g., a class must be declared if used in conjunction with **rdfs:subClassOf**)

#### Restriction of Features in OWL DL

#### Property Separation

- The set of object properties and data type properties are disjoint
- Therefore the following can never be specified for data type properties:
  - owl:inverseOf
  - owl:FunctionalProperty
  - owl:InverseFunctionalProperty
  - •owl:SymmetricProperty

## Restriction of Features in OWL DL

## No transitive cardinality restrictions

- No cardinality restrictions may be placed on transitive properties
- e.g., people with more than 5 descendants

## Restricted anonymous classes

Anonymous classes are only allowed to occur as:

- the domain and range of either
   owl:equivalentClass or owl:disjointWith
- the range (but not the domain) of rdfs:subClassOf

### Restriction of Features in OWL Lite

- Restrictions of OWL DL and more
- owl:oneOf, owl:disjointWith, owl:unionOf,
   owl:complementOf, owl:hasValue not allowed
- Cardinality statements (minimal, maximal, exact cardinality) can only be made on values 0 or 1
- owl:equivalentClass statements can no longer be made between anonymous classes but only between class identifiers

## **Outline**

- 1. A bit of history
- 2. Basic Ideas of OWL
- 3. The OWL Language
- 4. Examples
- 5. The OWL Namespace
- 6. Future Extensions

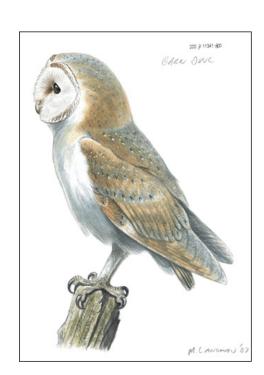

# **African Wildlife Ontology: Classes**

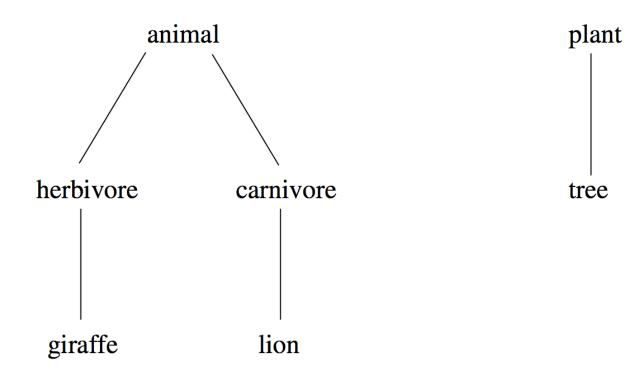

# Branches are parts of trees

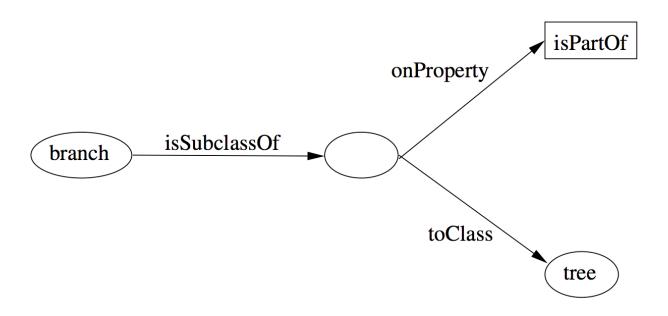

# **African Wildlife: Properties**

# e.g, hand part of arm, arm part of body :isPartOf a owl:TransitiveProperty .

# only animals eat things :eats :domain :animal.

# the inverse of :eats in :eatenBy :eats owl:inverseOf :eatenBy.

### **An African Wildlife: Branches**

```
# plants and animals are disjoint
:Plant owl:disjointWith :Animal
# trees are plants
:Tree rdfs:subClassOf :Plant
# branches are only parts of trees
:Branch rdfs:subClassOf
 [a owl:Restriction;
  owl:allValuesFrom:Tree
  owl:onProperty:isPartOf
```

### **African Wildlife: Leaves**

```
# leaves are only parts of branches
:Leaf rdfs:subClassOf
  [a owl:Restriction;
  owl:allValuesFrom :Branch
  owl:onProperty :isPartOf]
```

### **African Wildlife: Carnivores**

```
# Carnivores are exactly those animals
# that eat animals
:Carnivore owl:intersectionOf
  (:Animal,
     [a owl:Restriction;
       owl:someValuesFrom:Animal
       owl:onProperty:eats]
```

### **African Wildlife: Herbivores**

How can we define Herbivores?

### **African Wildlife: Herbivores**

#### Here is a start

:Herbivore a owl:Class;

rdfs:comment "Herbivores are exactly those animals that eat only plants or parts of plants".

### **African Wildlife: Herbivores**

```
:Herbivore owl:equivalentClass
 [a owl:Class;
 owl:intersectionOf
  (:Animal
  [a owl:Restriction
   owl:onProperty:eats;
   owl:allValuesFrom
     [a owl:Class;
     owl:equivalentClass
      owl:unionOf
      (:Plant
       [a owl:Restriction;
       owl:onProperty:isPartOf;
       owl:allValuesFrom :Plant])]])]
```

# **African Wildlife: Giraffes**

```
#Giraffes are herbivores, and eat only leaves
Giraffe rdfs:subClassOf
:Herbavore,
[owl:Restriction
owl:onProperty :eats;
owl:allValues:From :Leaf].
```

## **African Wildlife: Lions**

# Lions are animals that eat only herbivores.

```
:lion rdfs:subClassOf
    :Carnivore,
    [a Restriction
        owl:onProperty :eats;
        owl:allValuesFrom :Herbavore] .
```

# **African Wildlife: Tasty Plants**

#tasty plants are eaten both by herbivores & carnivores

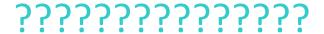

# **African Wildlife: Tasty Plants**

```
#tasty plants are eaten both by herbivores & carnivores
:TastyPlant
  rdfs:subClassOf
    :Plant,
    [a Restriction
      owl:onProperty :eatenBy;
      owl:someValuesFrom:Herbavore],
    [a Restriction
      owl:onProperty :eatenBy;
      owl:someValuesFrom: Carnivore.]
```

# **Outline**

- 1. A bit of history
- 2. Basic Ideas of OWL
- 3. The OWL Language
- 4. Examples
- 5. The OWL Namespace
- 6. OWL 2

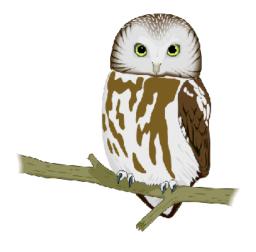

# **Extensions of OWL**

- Modules and Imports
- Defaults
- Closed World Assumption
- Unique Names Assumption
- Procedural Attachments
- Rules for Property Chaining

# **Modules and Imports**

- The importing facility of OWL is very trivial:
  - It only allows importing of an entire ontology, not parts of it
- Modules in programming languages based on information hiding: state functionality, hide implementation details
  - Open question how to define appropriate module mechanism for Web ontology languages

## **Defaults**

- Many practical knowledge representation systems allow inherited values to be overridden by more specific classes in the hierarchy
  - treat inherited values as defaults
- No consensus has been reached on the right formalization for the nonmonotonic behaviour of default values

# **Closed World Assumption**

- OWL currently adopts the open-world assumption:
  - A statement cannot be assumed true on the basis of a failure to prove it
  - On the huge and only partially knowable WWW, this is a correct assumption
- Closed-world assumption: a statement is true when its negation cannot be proved
  - tied to the notion of defaults, leads to nonmonotonic behaviour

# **Unique Names Assumption**

- Typical database applications assume that individuals with different names are indeed different individuals
- OWL follows the usual logical paradigm where this is not the case
  - Plausible on the WWW
- One may want to indicate portions of the ontology for which the assumption does or does not hold

### **Procedural Attachments**

- A common concept in knowledge representation is to define the meaning of a term by attaching a piece of code to be executed for computing the meaning of the term
  - Not through explicit definitions in the language
- Although widely used, this concept does not lend itself very well to integration in a system with a formal semantics, and it has not been included in OWL

# **Rules for Property Chaining**

- OWL does not allow the composition of properties for reasons of decidability
- In many applications this is a useful operation
- One may want to define properties as general rules (Horn or otherwise) over other properties
- Integration of rule-based knowledge representation and DL-style knowledge representation is an area of research

## OWL 2 adds

- Qualified cardinality
  - A hand has five digits, one of which is a thumb and four of which are fingers
- Stronger datatype/range support
- Additional property characteristics
  - E.g., reflexivity
- Role chains
  - E.g., hasParent.hasSibling.hasChild
- A better defined model for punning within DL
  - Allows a term to name both a concept and an individual
- More powerful annotations

## **Conclusions**

- OWL is the proposed standard for Web ontologies
- OWL builds upon RDF and RDF Schema:
  - (XML-based) RDF syntax is used
  - Instances are defined using RDF descriptions
  - Most RDFS modelling primitives are used
- Formal semantics and reasoning support is provided through the mapping of OWL on logics
  - Predicate logic and description logics have been used for this purpose
- While OWL is sufficiently rich to be used in practice, extensions are in the making
  - They will provide further logical features, including rules